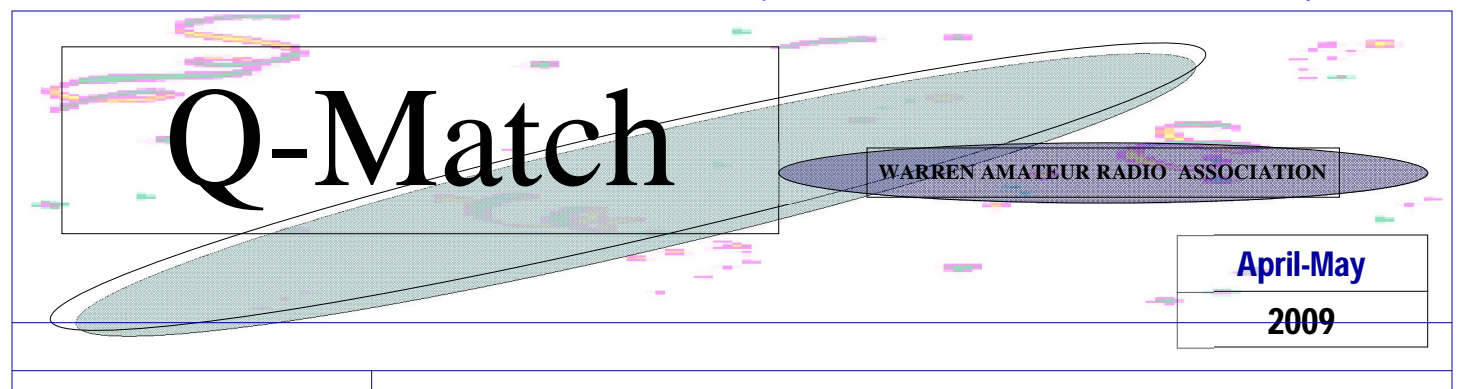

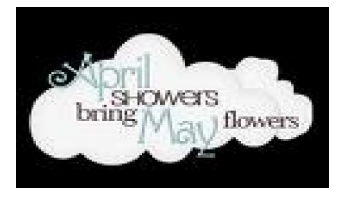

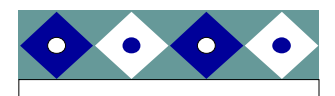

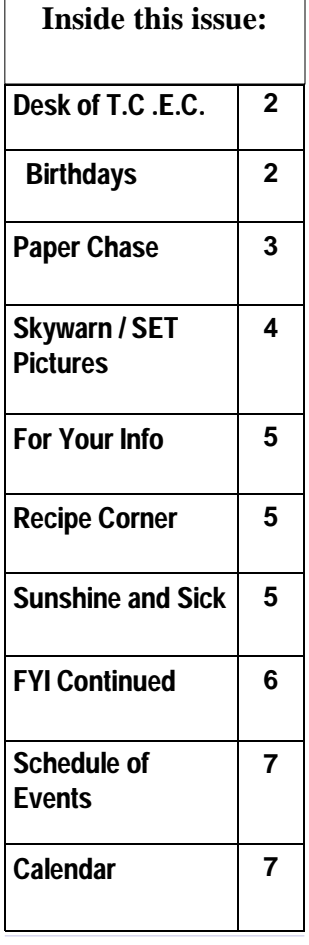

### State of Alaska 50th Anniversary Award

 The U.S. Senate approved the purchase of Alaska from the Russian Empire on March 30, 1867, for \$7.2 million or about 2 cents per acre. When adjusted for inflation, the total sum paid equates to approximately \$111 million in today's dollars. The land went through several administrative changes before becoming an organized territory on May 11, 1912 and the 49th state of the U.S. on January 3, 1959. The name "Alaska" was already introduced in the Russian colonial time, when it was only used for the peninsula and is derived from the Aleut alaxsxaq, meaning "the mainland", or more literally, "the object towards which the action of the sea is directed." It is also known as Alyeska, the "great land", an Aleut word derived from the same root.

**Paper Chase** 

 To celebrate Alaska's 50 years of Statehood, the Great Outdoors Radio Club will issue the, A l a s k a 50th Award." To receive this award an amateur radio operator has to have one QSO with a ham operating in The State of Alaska anytime during the year of 2009. Any mode can be used including CW, FM, AM, PSK31, RTTY, other digital modes, SSB, Echolink and repeater c o n t a c t s .

 The award is free to all GORC Members. All others please send your log and \$3.00 to cover costs of printing and **Continued on page 3** 

mailing to: GORC, Attn: Alaska 50th Award, 775 Moonflower Ave., Reading, PA 19606-3447

 Alaska 50th - 50 Award Gold Seal If you make 50 QSO's with Alaska during 2009, an embossed gold seal endorsement will be placed on your certificate. You may work the same station on the same mode, but to count for one of the 50, each contact will have to be made on different days! However, no more than three QSO's per day with the same station on the same mode.

 $G$  O R C 5 If you work " 5 " different Alaskan Stations, GORC will send you a U.S. postage stamp honoring Alaska's 50th anniversary of statehood to place on the award. The

PAGE 2 Q-MATCH **APRIL-MAY** 

**FREE RANGE BILL WHITEHEAD** 

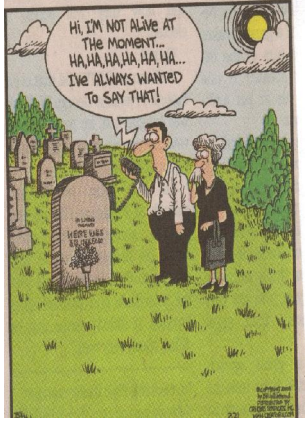

Is this DXing?

#### Submitted by KA8OVA

*Regular Meeting are held on the first Tuesday of every month.* 

*A program (informational) meeting is held the third Tuesday of every month* 

*@* 

*First United Methodist Church* 

*309 North Park Ave in* 

*Warren, Ohio* 

# **The Desk Of the Trumbull County Emergency Coordinator**

**Continued on pg 3** 

This years Skywarn Seminar was held on March 17,2009 at the Kent State University Trumbull Campus. We had about 80 attending with 25-30 new spotters . On the down side there was only 20 members of WARA in attendance.

Gary Garnet from the Cleveland Nation Weather Service did an up-dated spotter

training with several new ways of reporting sever weather. Let's just hope we never have to try any of those out.

This month I held a Simulated Emergency Test for A.R.E.S. The SCENARIO: An outbreak of Meningitis has hit schools in and around Warren, Ohio. The following ARES members participated:

Sherman KC8YHJ, Sharon AB8ZT, Claude KA8YTK, Dennis N8IVE, Emily KC8RAL,

Julie KD8FVI, Chris KD8BHR, and checking in from home was Dennis KC8LMC and Lee KA8TGX. The exercise took about 3 hrs to complete and I must say I was very impressed with everyone's performance.

# **April-May Birthdays**

It is time again to wish everyone of our special birthday members

April Birthdays : Happy Belated Birthday

4/14.. KC8LMB.. Sam Bickel

4/16.. Eileen Gabele

liams

4/27.. WD8KNJ.. Al Johnson

4/28 KD8BIB.. Betsy Williams

4/29.. NA8Z.. Keith Sawyer

4/30.. WB8UME… James Dillon

a very Happy Birthday to;

5/4 ..N8TIO.. Ronnie McCaman

5/11..K8BFM.. Brenda McClain

5/12.. Jeannie Allen

5/15.. KA8LCW.. Reno Prinicipi

5/15.. WM8R.. Daryl Paddock

5/25..N8NVI..Nawas"Nick" Buhhur

4/26.. KD8DNE.. Jacqueline Wil-5/30.. WB8TKU.. Gar Braniger

Here's wishing each of these members a hearty ARL FORTY SIX for their special day.

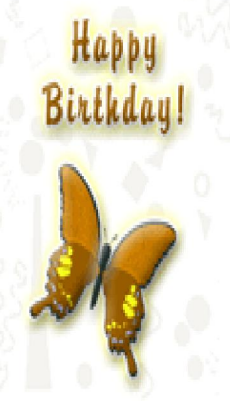

APRIL-MAY C-MATCH Q-MATCH

# **Paper Chase**

 **Continued from page 1** 

stambears a photograph taken by Alaska photographer Jeff Schultz, and features Dee Dee Jonrowe and her dog team set against a stunning mountain backdrop. The stamp was released on January 3, 2009

Joe W8KNO

# **Desk of the Trumbull County Emergency Coordinator**

**continued from pg 2** 

Before the SET I called an ARES net and we had a total of 10 checkins. The District EC is asking for ARES members to start checking in to the OSSBN (Ohio Signal Side Band Net ) for training on traffic handling. If you are not sure weather you want to learn how to handle traffic just tune into the net and listen for a while and before long you might just find yourself giving it a try. Below is the information on the OSSBN.

Gail Wells KC8LRH

Trumbull County EC

Picture from the Skywarn Seminar can be found on page 4

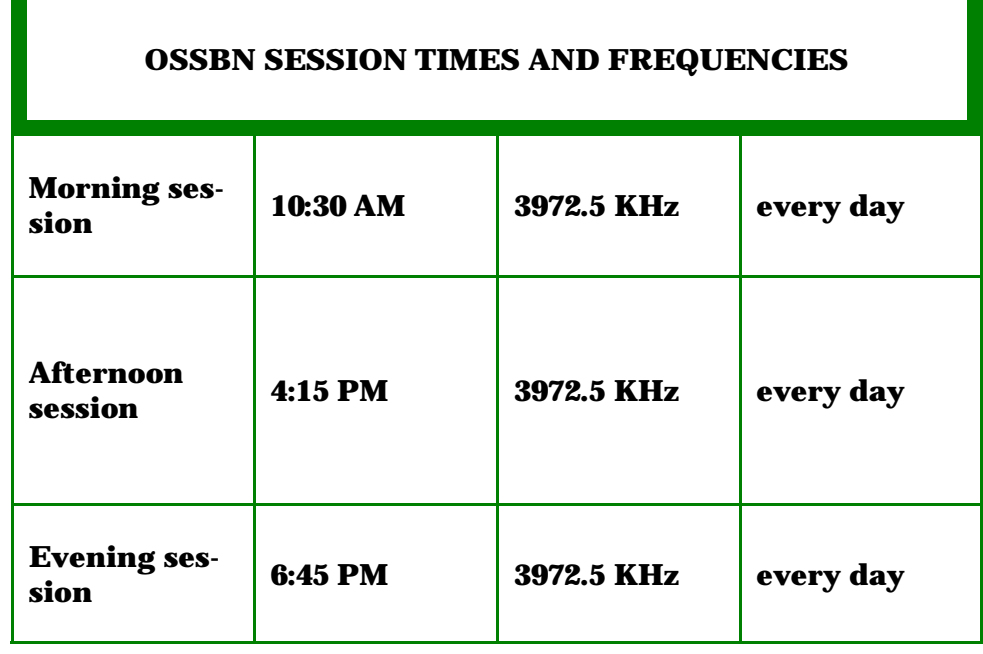

### **CLUB**

#### **Committees**

Awards: KC8LRH

Christmas Party: KD8FVI

Field Day: and all WARA Members

Net: KC8YHJ

\*\*KD8EIT

\*\*KC8URX

Program Director: K8OUA

Property Custodians:

historian, KA8LCW

50/50: KD8BIB

Refreshments: Alice & Bobbi

Sunshine (welfare): KC8YHJ

VE exams:

Web Master: KC8PVB

Public Information Officer:: KC8VHC

Hamfest: KD8BHR

Repeater: KZ8T

Newsletter: Editor KC8RAL Proofreaders \*\* KC8VHC, \*\*KD8FVI \*\*Jeannie

\*\* Co-Chair

#### PAGE 4 Q-MATCH APRIL-MAY

## **Pictures from Skywarn**

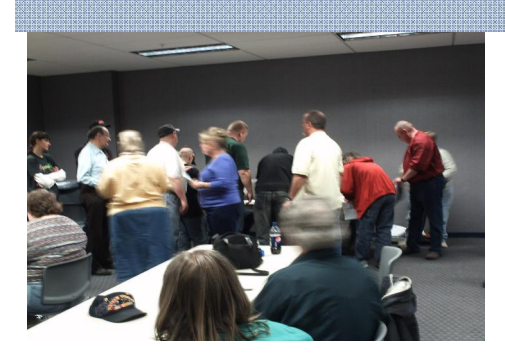

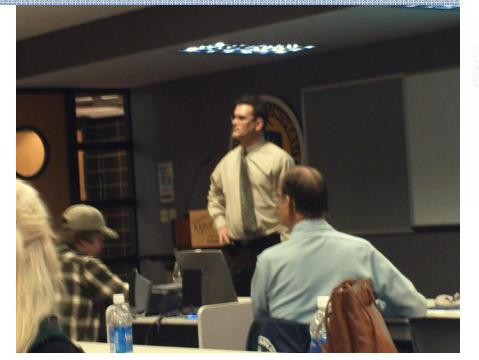

# **Pictures from SET**

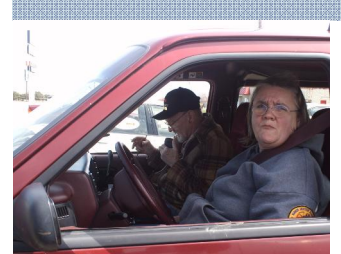

Claude KA8YTK and Sharon AB8ZT at loca-

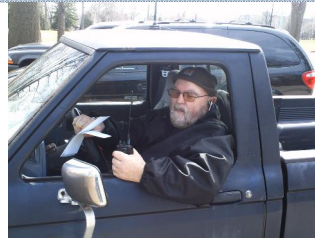

Sherman KC8YHJ on location in Perkins

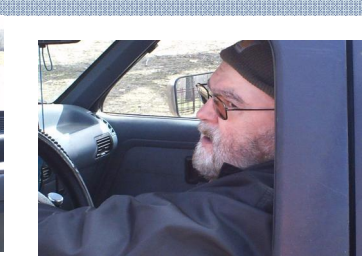

Sherman KC8YHJ being told that Julie KD8FVi was in labor and needed ambulance for the SET

# **For Your Information**

This is advice from a Network Administrator responsible for all of the computers at a very large corporation. It is an excellent message that ABSOLUTELY applies to ALL of us who send emails. Please read the short letter below; even if you're sure you already follow proper procedures. Do you really know how to forward emails? 50% of us do; 50% DO NOT. Do you wonder why you get viruses or junk mail? Do you hate it? Every time you forward an email there is information left over from the people who received the message before you did, namely

their email addresses and names. As the messages get forwarded along, the list of addresses builds, and all it takes is for one person to get a virus, and his computer can send that virus to every email address that has come across his computer. Or, someone can take all of those addresses and sell them or send junk mail to them in the hopes that you will go to the site and he will make five cents for each hit. That's right, all of that inconvenience over a nickel How do you stop it? Well, there are several easy steps. Try the following if you haven't done it before:

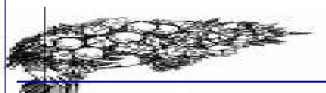

### **CLUB OFFI-CERS:**

President: Dennis Carraher (N8IVE)

V-President: Ray Solinger(N8HRZ)

Treasurer: Betsy Williams, (KD8BIB)

Secretary: Renee McCaman (KB8SVF)

1st Yr. Trustee: Ed Shepherd (KC8USX)

2nd Yr. Trustee Gary Grimes (KB8GAB )

3rd Yr. Trustee: Sherman Davidson, (KC8YHJ )

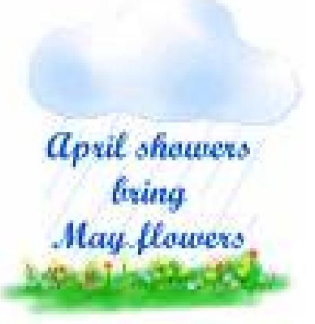

# **For Your Information**

- When you forward an email, DE-LETE all of the other addresses that appear in the body of the message at the top. Highlight them and delete them, backspace them, cut them, whatever it is you know how to do. It only takes a second. You MUST click the 'Forward' button first and then you will have full editing capabilities against the body and headers of the message. If you don't click on 'Forward' first, you won't be able to edit the m e s s a g e at all.
- Whenever you send an email to more than one person, do NOT use the To: or Cc: fields for a d d i n g e m a i l addresses. Always use the BCC:(blind carbon copy) field for listing ALL the email addresses. This is the way the people you send to will only see their own email address. If you

### **Continued from page 4**

- don't see your BCC: option click on where it says to: and your address list will appear. Highlight the address and choose BCC: and that's it, it's that easy. When you send to BCC: your message will automatically say' Undisclosed Recipients in the 'TO": field of the people who receive it.
- (3) Remove any 'FW:' in the subject line. You can re-name the subject if you wish or even fix spelling.
- (4) ALWAYS hit your Forward button from the actual email you are reading. (You may have had to open numerous other pages before you got to the real forwarded message!) Ever get those emails that you have to open 10 pages to read the one page with the information on it? By Forwarding from the actual page you wish

# **Sunshine and Sick**

Last month( March) Billy Eckenrode N8VOR was hospitalized for a stomach problem, he is at home and doing much better, he just needs to be careful of what he eats.

Sue Wagner KC8VHC just returned home from her stay in the hospital. She was admitted with some trouble swallowing and what she described as a smothering feeling. So far all test has come back negative and they are still trying to figure out what might be the be the cause of these symptoms

 Back in January 9, 2009 Robert D. Maurer Sr., father to Robert Maurer Jr. KC8PVB passed away . We send our condolence to the family, A donation was made to the "Bridges campaign at the First Christian Church of Canton.

I would also like to apologize for it taking so long to get this information to the membership.

Sherman Davidson KC8YHJ

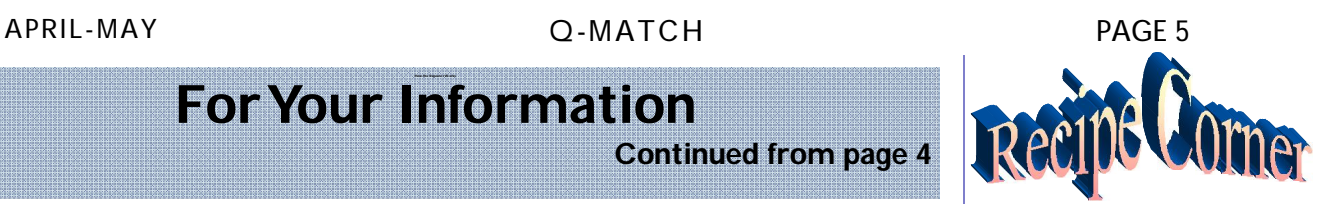

**Chocolate Chip Cookies**  <sup>1</sup>/4 cup. all-purpose flour 1-teaspoon baking soda 1-cup butter, softened 3/4 cup packed light brown sugar <sup>1</sup>1/4 cup white sugar 1 (3.4 ounce) package of vanilla instant pud-<sup>!</sup> ding mix 1-teaspoon vanilla ex-<sup>!</sup> tract 2 eggs 12 ounces semisweet chocolate chips Directions 1. Preheat oven to 375 degrees F 2. Combine the flour and baking soda. Set i aside 3. Mix the butter, brown i sugar, white sugar, pudding mix, and vanilla. Beat until creamy. Add <sup>t</sup> the eggs and mix well. Gradually stir in flour mixture. Stir in the chocolate chips. Drop from teaspoon onto uni greased cookie sheets about 1 inch apart.

4. Bake at 375 degrees for 8 to 10 minutes

 Submitted : Julie KD8FVI

PAGE 6 Q-MATCH **APRIL-MAY** 

## **FYI**

someone to view, you stop them from having to open many emails just to see what you sent.

 (5) Have you ever gotten an email that is a petition? It states a position and asks you to add your name and address and to forward it to 10 or 15 people or your entire address book. The email can be forwarded on and on and can collect thousands of names and email addresses. A FACT: The completed petition is actually worth a couple of bucks to a professional spammer because of th wealth of valid names and email addresses contained therein. DO NOT EVER put your email address on any petition. If you want to support the petition, send it as your own personal letter to the intended recipient. Your position may carry more weight as a personal letter than a laundry list of names and email addresses on a petition. And don't believe the ones that say that the email is being traced; it just ain't so!) ACTUAL FACT: Most e-mail petitions that are forwarded with just a list of names are worthless because they do not fully identify the signer by street address, etc. Nor does it prove t h a t t h e signer really signed it. Do not forward them. Some of the other emails to delete

### **Continued from page 5**

and not forward are: A. The one that says something like, 'Send this email to 10 people and you'll see something great happen.' Or sometimes they'll say 'something really cute will happen.' IT WON'T H A P P E N ! ! ! ! B. And don't let the bad luck ones scare you either they should get trashed c. Before you forward an 'Amber Alert, or a 'Virus Alert, or some of the other emails floating around nowadays, check them out before you forward them. Most of them are junk mail that's been circling the net for YEARS! Just about everything you receive in an email that is in question can be checked out at www.snopes.com or www.truthorfiction.com or www.factcheck.com. It's really easy to find out if it's real or not. If it's not true, please don't pass it on. So please, in the future, let's stop the junk mail and the viruses. Also get rid of the advertisements at the bottom of your emails! You pay for your Internet why advertise free for them? If they want advertisement let the pay you to use your space!!!! Finally, here's an idea!!! Send this to all your e-mail friends (but strip my address off first, p l e a s e ) . This is something that SHOULD be forwarded to everyone you send or swap email with

Submitted by Sandra Shephard

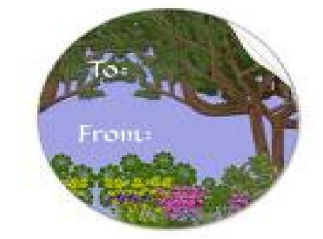

Although many know this stuff, there are many who do not. The contents are actually true and smart advice; therefore, I thought I would share it. A virus can definitely ruin a great computer as well as all that is stored in it. Both you personal and private matters are at risk. Please follow the information below to protect your personal information as well as your computer.

I will no longer open any **forwarded** e-mail to me. We just had to purchase a new computer since we got a virus that immediately wiped out **all** of our information and programs, both personal and work related. Please read the information in the article For Your Information .It can save you from this problem.

 Thanks Ed KC8URX & Sandy

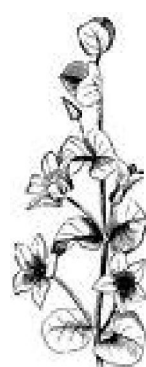

### **APRIL-MAY** Q-MATCH PAGE 7

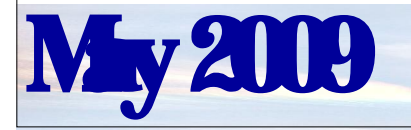

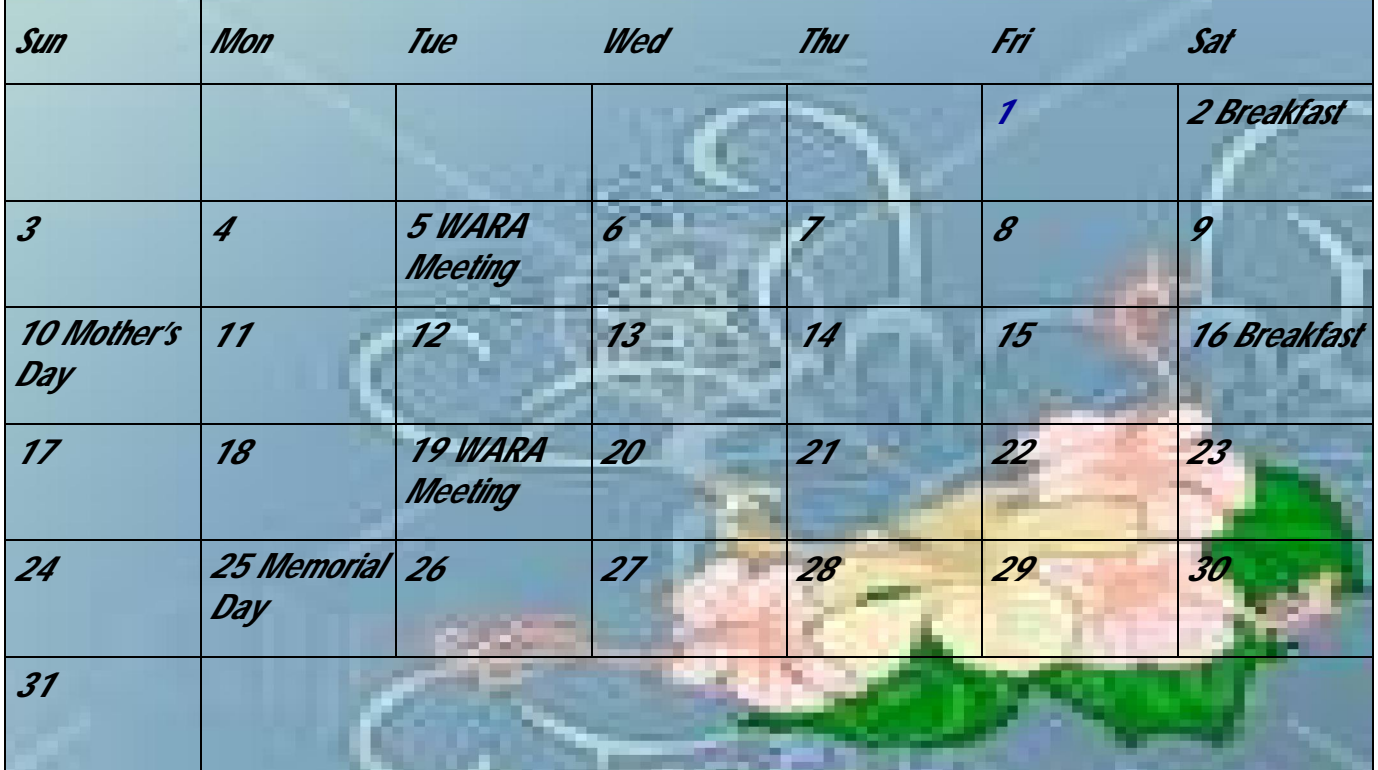

## **WARA's 2 M net every Wednesday night on 146.970 at 9pm**

#### **Schedule of Events**

- May 4th… Brunch.. West. Farmington Senior Center 10:30 AM
- **May 5th… WARA Meeting,** First United Methodist Church ,7:30 pm
- March 7th...Breakfast, Wayside Restaurant… 9 AM
- **May 10th … MOTHERS' DAY**
- May 11th...Brunch.. West. Farmington Senior Center 10:30 AM
- May 16th...**ARMED FORCES DAY** ,
- May 16th… Breakfast, Wayside Restaurant… 9 AM
- May 18...Brunch.. West. Farmington Senior Center 10:30 AM
- **May 19th… WARA Meeting,** First United Methodist Church 7:30 pm ( a program will be demonstrated)
- May 24th … VE Testing , Newton Falls Community Center, Bill Showers 330-872-1929
- May 25th … **MEMORIAL DAY**
- March 30th ...Brunch.. West. Farmington Senior Center 10:30 AM

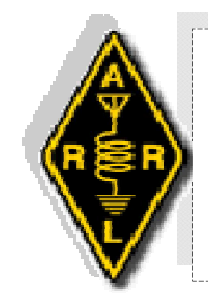

*www.kc8pvb.com (mirror site) www.w8vtd.org (under construction)* 

Club E-mail's ; President: Secretary: Hamfest Chairperson: kd8bhr@yahoo.com Sunshine/Sick: nooch5@aol.com Activities: kd8fvi@yahoo.com PIO (Public Information Officer): sweetannie62@neo.rr.com

**The Q-Match is the official newsletter of the Warren Amateur Radio Association, Inc ~copyright © 2008.** Send in any items such as shop-n-swap, birthdays, anniversaries, or any articles that might be of interest to the membership. The Q-Match comes out on the first of each month (generally), *so have your submissions to me by 8 pm on the third Friday of the month*. You have our permission to steal this newsletter but please do not modify it. If you use any material in our newsletter please give credit to WARA, the author, and the original publication, if given.  $\sim N$  e w s l e t t e r c o n t a c t : kc8ral@yahoo.com...

**WARREN AMATEUR RADIO ASSOCIATION P.O. BOX 809 WARREN, OHIO 44483** 

*Founded In 1938, The W.A.R.A. Has Been An Anchor For Amateur Radio Enthusiast Throughout North East Ohio. For The Past 71 Years We Have Encouraged Young And Old Alike To Enjoy Themselves While Participating In An Interesting And Truly Wonderful Hobby. We Hope That You Too Will Find Yourself Swept Up In The Spirit Of Ham Radio* 

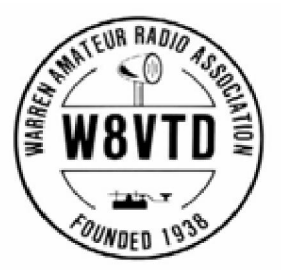